## SAP ABAP table ROIUX3 TX RPODT KEY {Tax Reporting - Texas Oil Report Details Key Fields}

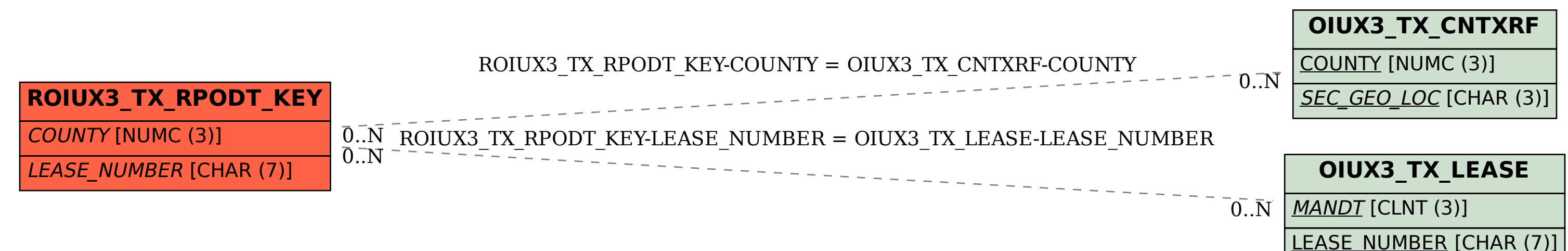

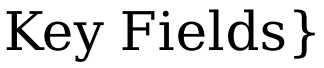